# Clarivate

# **EndNote 20**

Accelerate your research

Susana Meneses Jiménez Regional Solution Consultant

## **Acelere su investigación con EndNote**

Confíe en la herramienta de gestión de referencias más importante del mundo

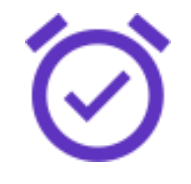

Investiga de forma más eficiente con herramientas que encuentran PDFs por ti a lo largo de tu proceso de búsqueda y escriben automáticamente tu bibliografía, para que puedas centrarte en lo que más importa: tus ideas.

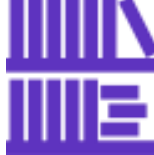

## **Ahorre tiempo Mantente organizado Colabore fácilmente Publíquese**

Lleve a cabo proyectos a gran escala con un sistema fiable que almacena un número ilimitado de referencias y proporciona potentes herramientas para ayudarle a organizarlas y gestionarlas con facilidad y rapidez.

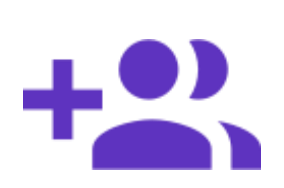

Trabaje de forma más fluida con los miembros de su equipo -tanto si están en todo el mundo como si están al otro lado de la ciudad- con soluciones flexibles para compartir y comentar que ayudan a que todos estén en la misma página.

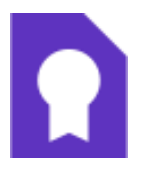

Gestione fácilmente el proceso de publicación de su manuscrito mediante herramientas que relacionan su trabajo con revistas relevantes y de renombre, y que pueden reformatear instantáneamente su trabajo en más de 7.000 estilos bibliográficos.

## **Potencie su investigación con un sistema sólido en el que pueda confiar**

Gestione un número realmente ilimitado de referencias y PDFs

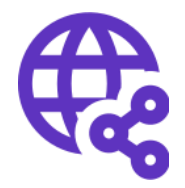

**Busque referencias y PDF en cientos de recursos en línea**

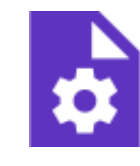

**Cree reglas para organizar automáticamente las referencias a medida que trabaja**

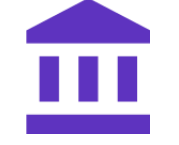

**Construya su bibliografía utilizando los últimos tipos de referencias**

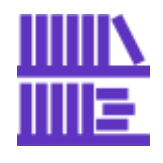

**Encuentre el texto completo de las referencias con un solo click**

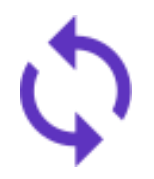

**Mantenga la precisión de sus datos con la actualización automática de referencias y enlaces**

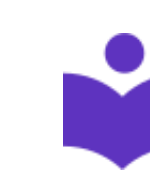

**Lea, revise, anote y busque** 

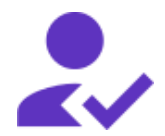

**Comparta su biblioteca (o sólo una parte) con sus colegas, realice un seguimiento de los cambios y controle quién puede realizar ediciones en PDFs Acceda a su investigación** 

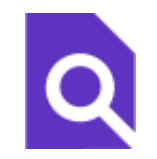

**Confíe en que su bibliografía es correcta con los estilos actualizados de revistas y referencias**

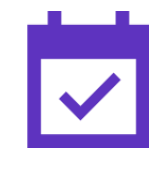

**desde su escritorio, online o su iPad**

## **EndNote 20**

La misma potencia y flexibilidad en la que confía, modernizada para facilitar su uso

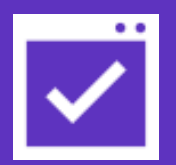

**Nuevo diseño de interfaz**

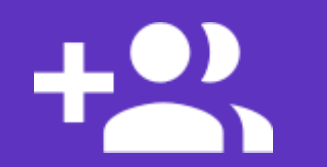

**Nuevas mejoras en el flujo de trabajo**

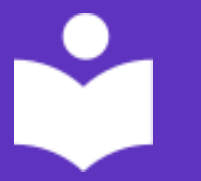

**Mejora de la lectura del PDF**

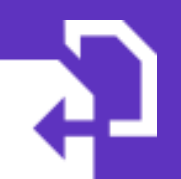

**Mejora de la detección de duplicados**

- Empezar proyectos con mayor rapidez al dedicar menos tiempo a la incorporación de nuevos usuarios
- Ahorre aún más tiempo en la realización de revisiones bibliográficas a gran escala

## **EndNote 20**

#### La misma potencia y flexibilidad en la que confía, modernizada para facilitar su uso

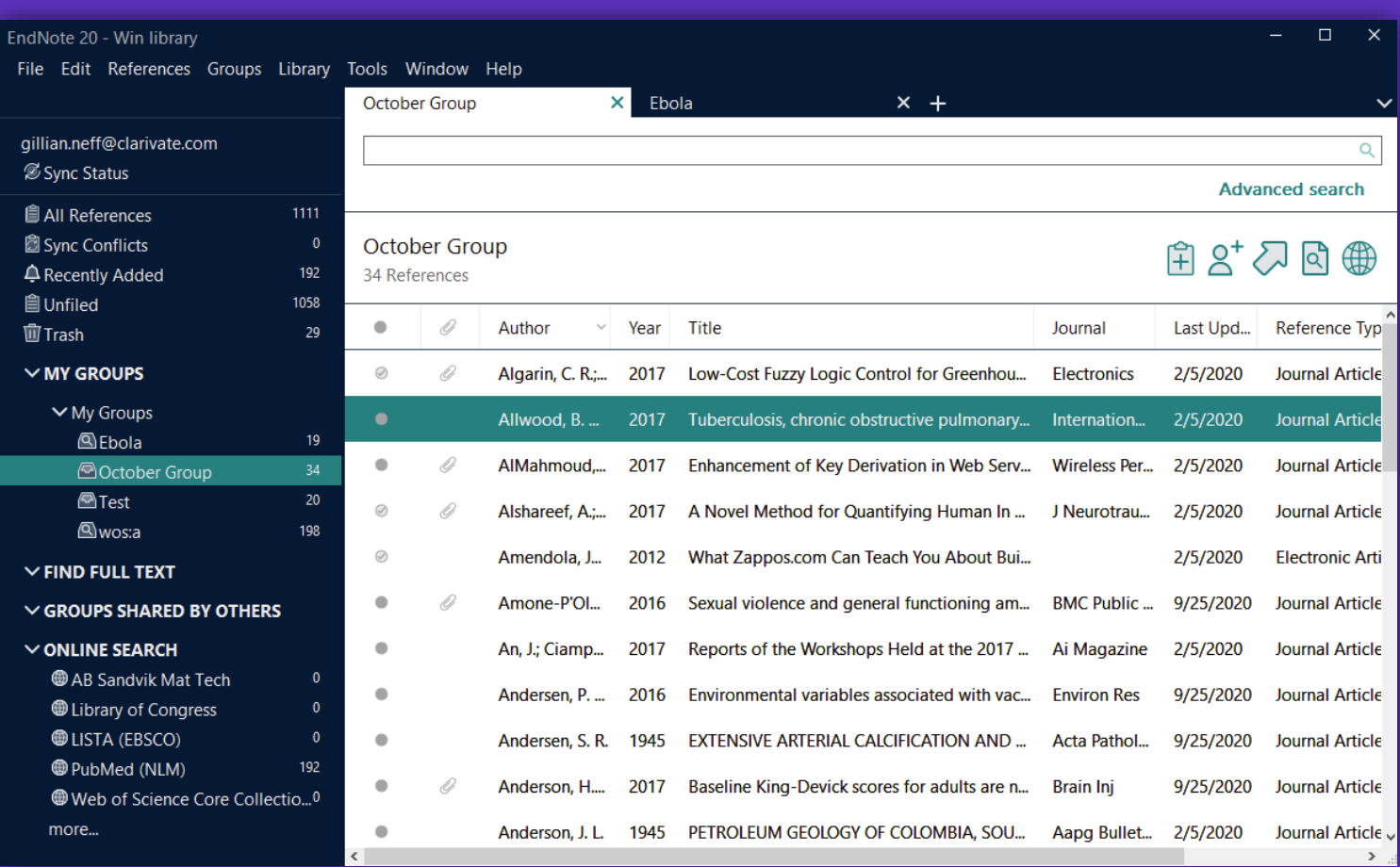

## **Nuevo diseño de interfaz**

Ahorre aún más tiempo en la preparación de manuscritos y en la gestión de sus bibliografías con una interfaz de usuario más intuitiva, preferida por el 95% de los clientes que la probaron.

## **Mejora de la lectura del PDF**

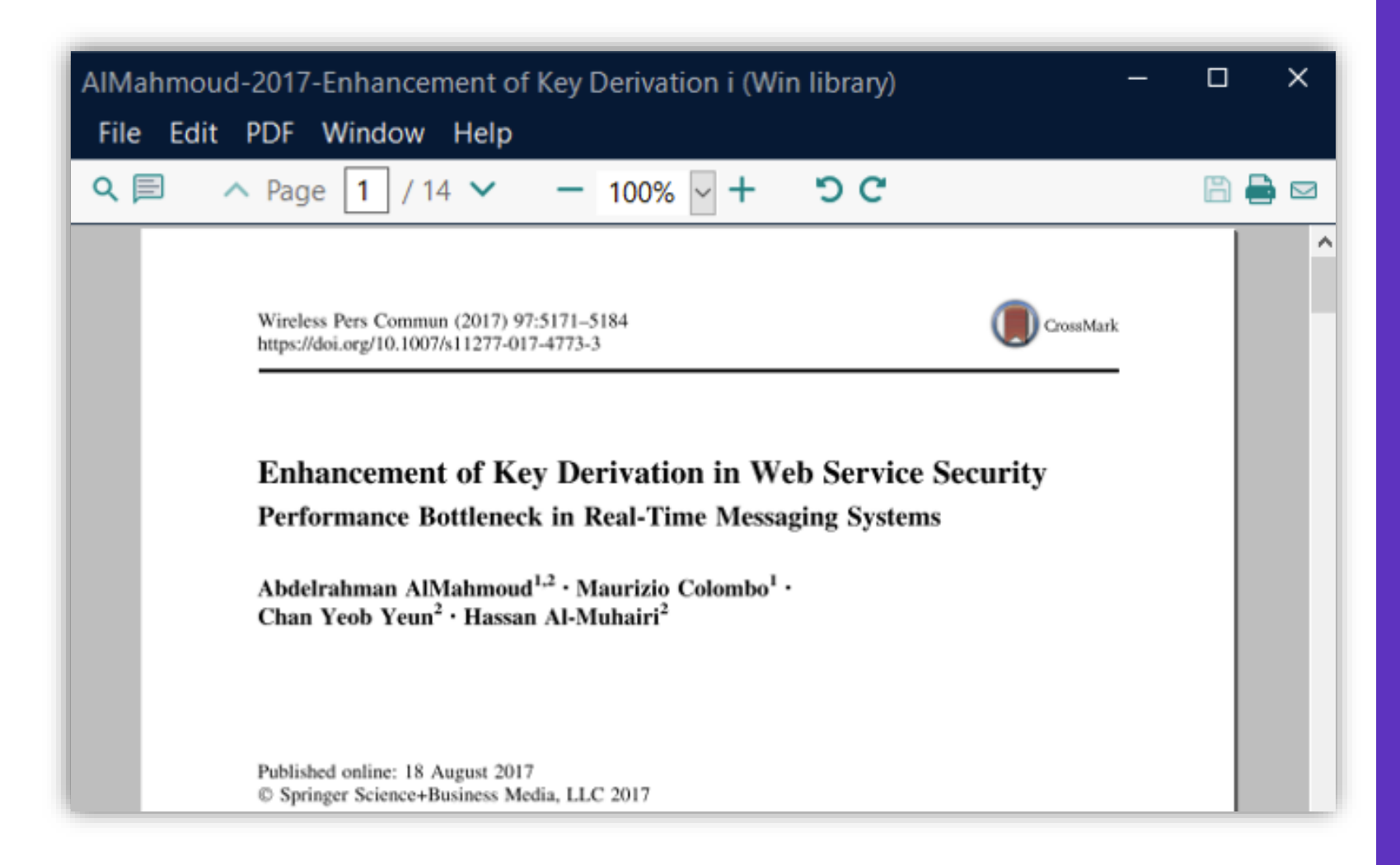

Lee y anota más fácilmente con PDFs que se abren a tamaño completo, y una barra de herramientas intuitiva que libera tu mente para pensar en las ideas del documento en lugar de cómo añadir tus notas.

## **Mejora de la edición de referencias**

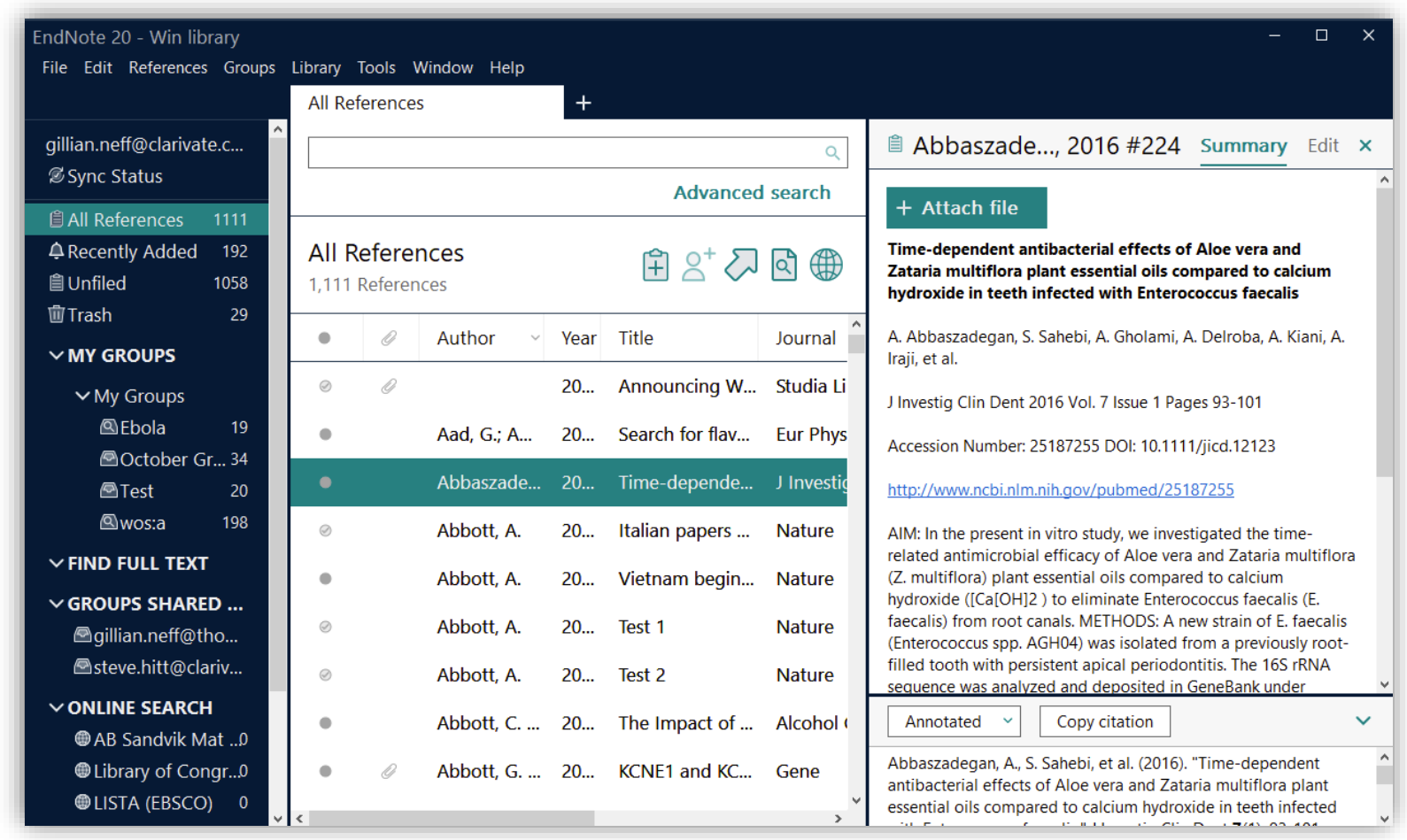

- Identifique fácilmente la información más importante de una referencia en un vistazo
- Copie rápidamente una referencia formateada

## **Mejora de la edición de referencias**

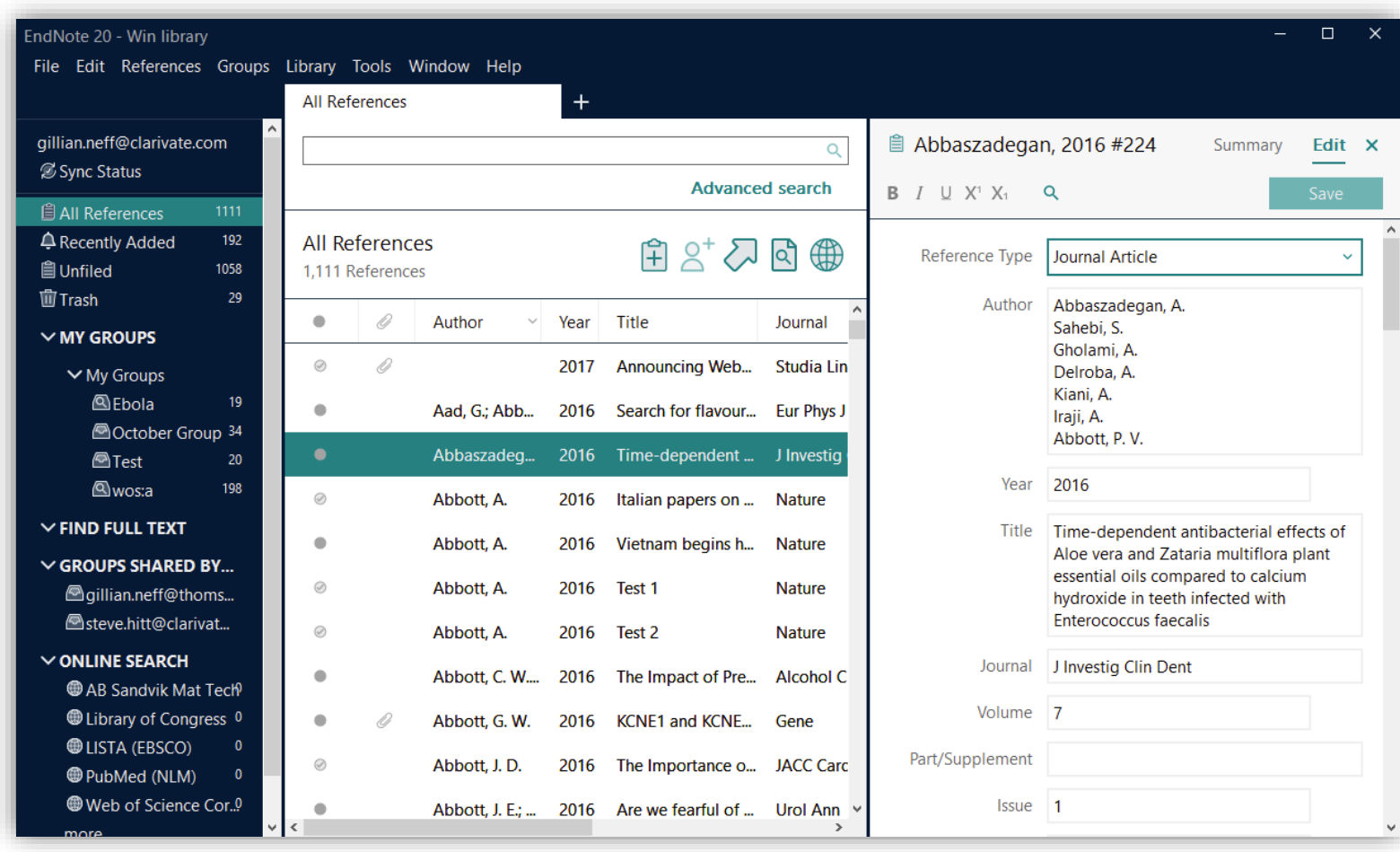

• Edite la referencia fácilmente.

## **Búsqueda mejorada**

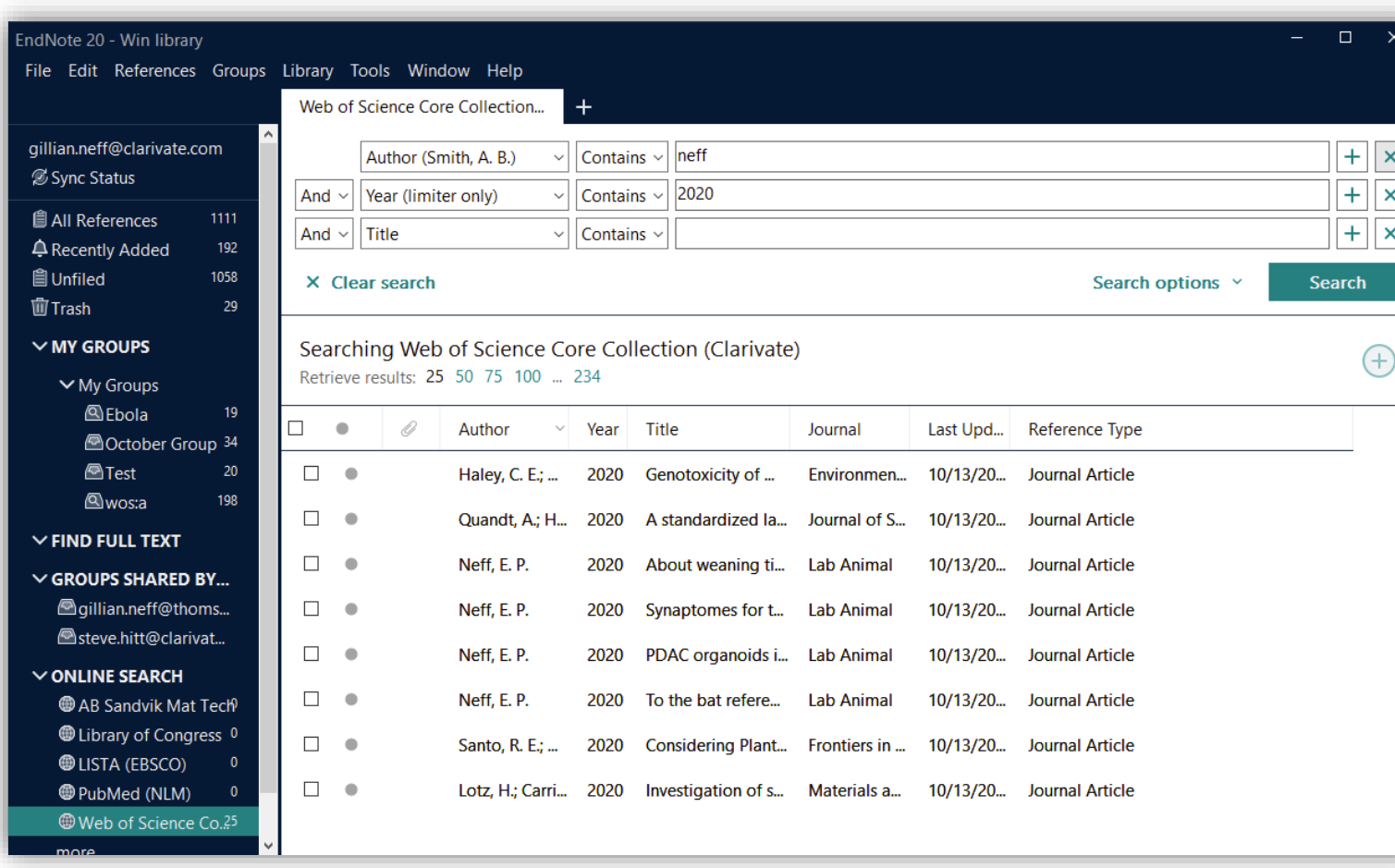

Encuentre más fácilmente lo que busca, tanto si el contenido está en una base de datos en línea como si ya está en su biblioteca.

## **Búsqueda de duplicados por DOI y PMCID**

Revisiones sistemáticas, simplificadas

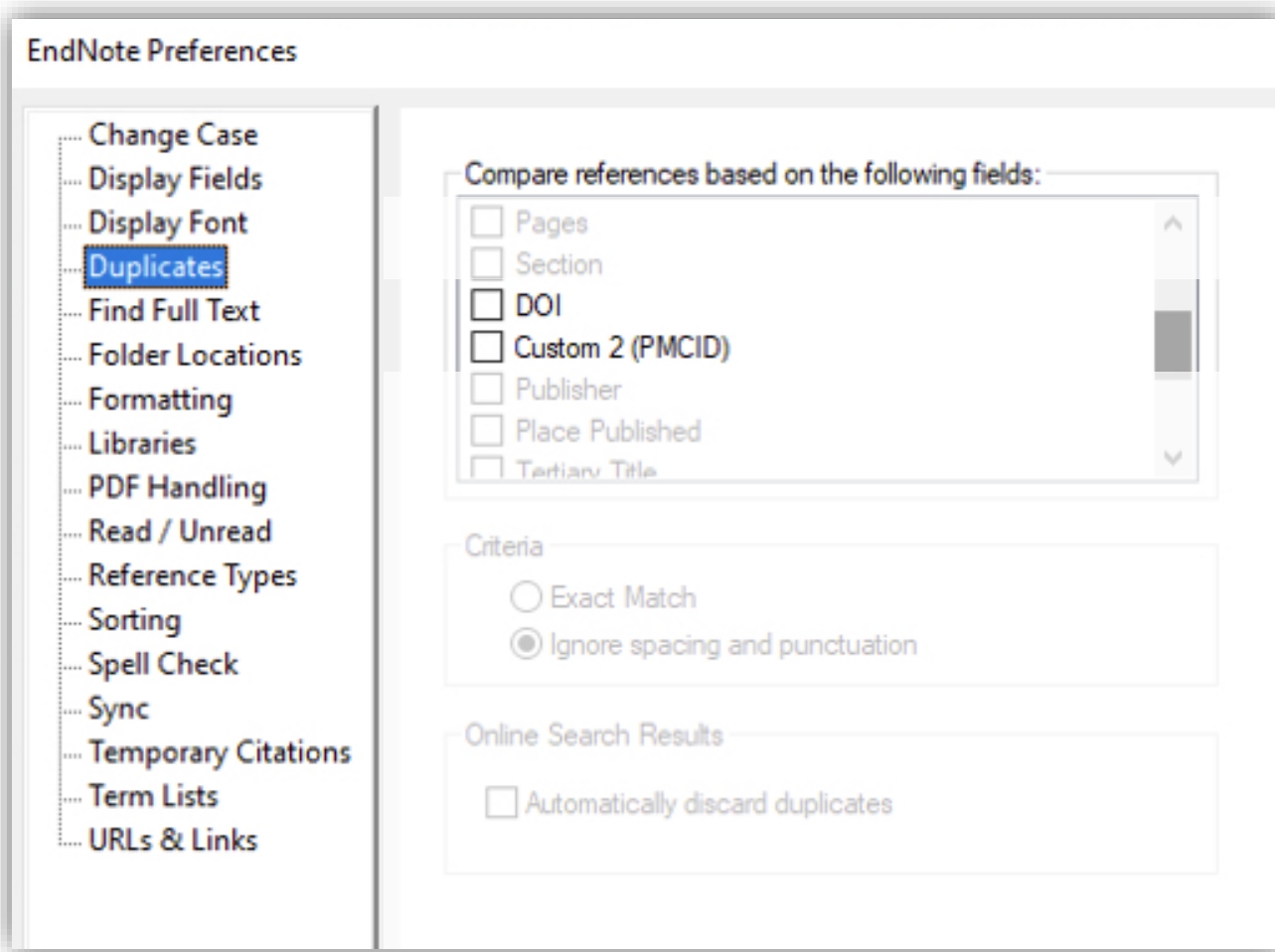

Ahorre horas desduplicando el contenido de su biblioteca -especialmente durante proyectos a gran escalabuscando en identificadores únicos: DOI, PMCID o ambos.

# **En 2021 habrá más funciones en forma de actualizaciones gratuitas …**

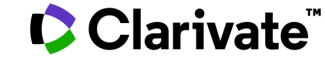

## **En 2021: Tabs**

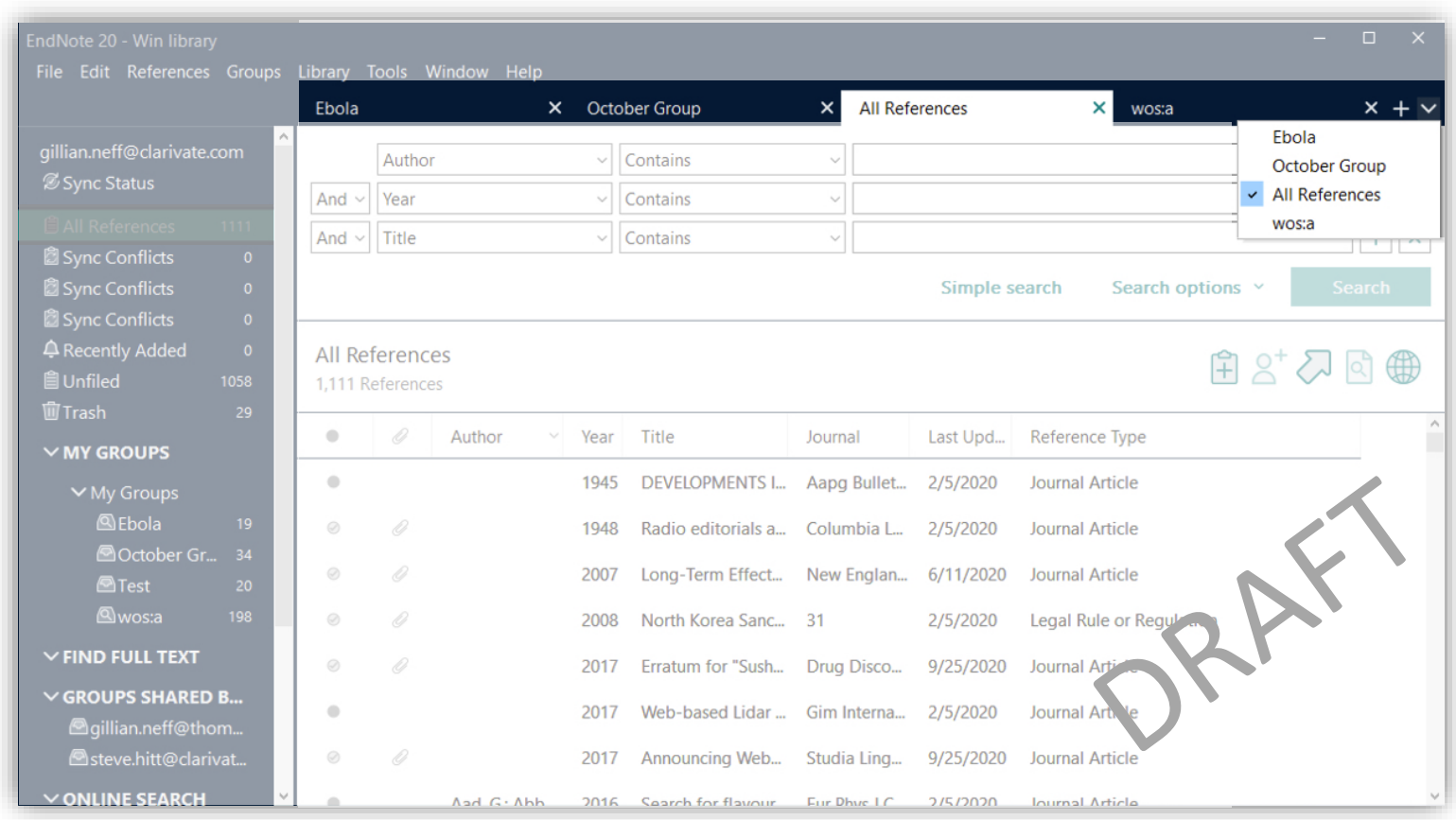

Realice varias tareas con mayor facilidad visualizando el contenido de su biblioteca en pestañas. Cambie rápidamente entre grupos y referencias individuales sin perder su lugar o interrumpir flujos de trabajo separados.

## **En 2021: Notas**

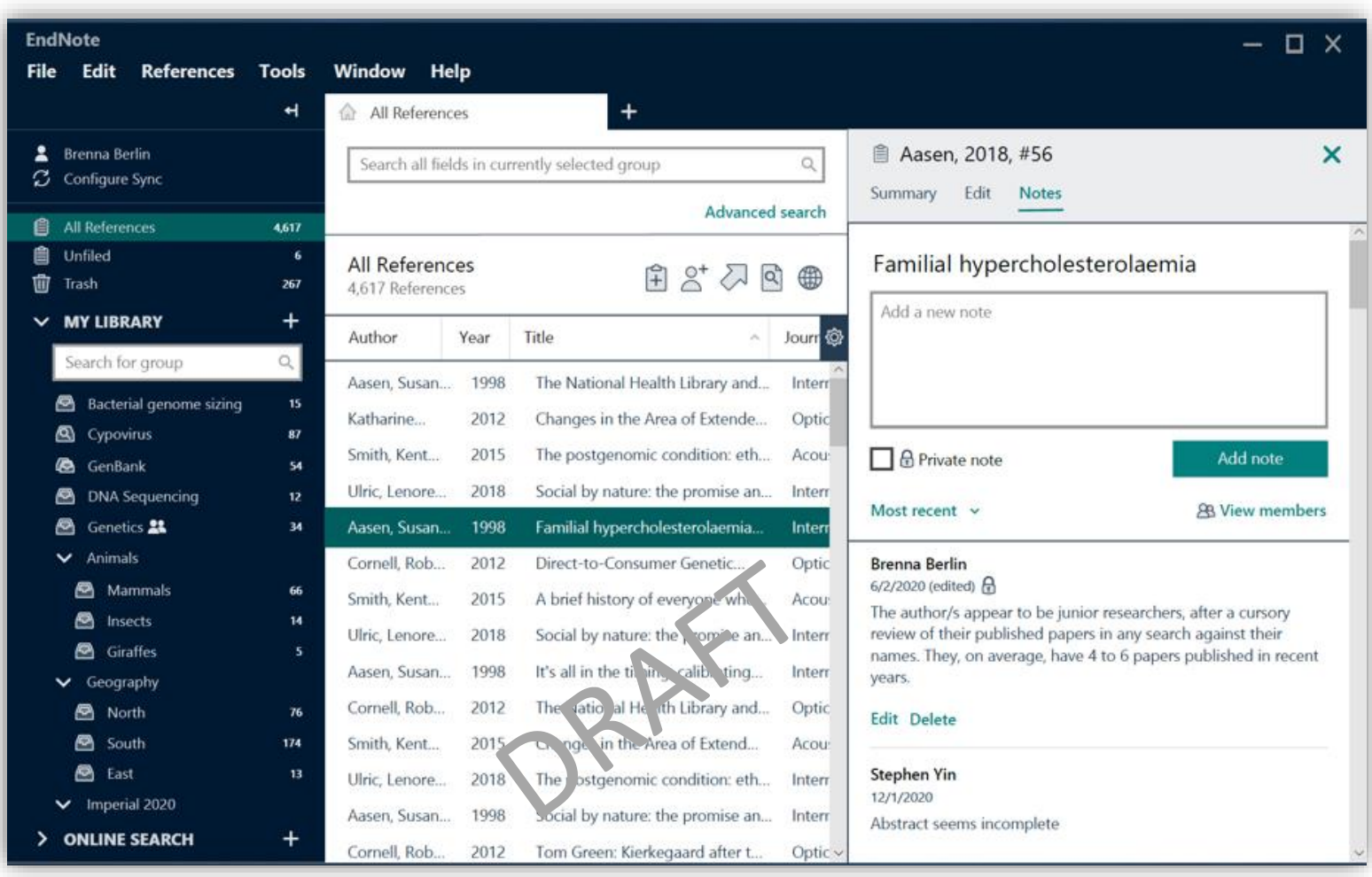

Colabora con tus colegas más fácilmente, o deja notas para ti mismo, colocando comentarios con la hora en tus referencias.

## **En 2021: Visor de miniaturas**

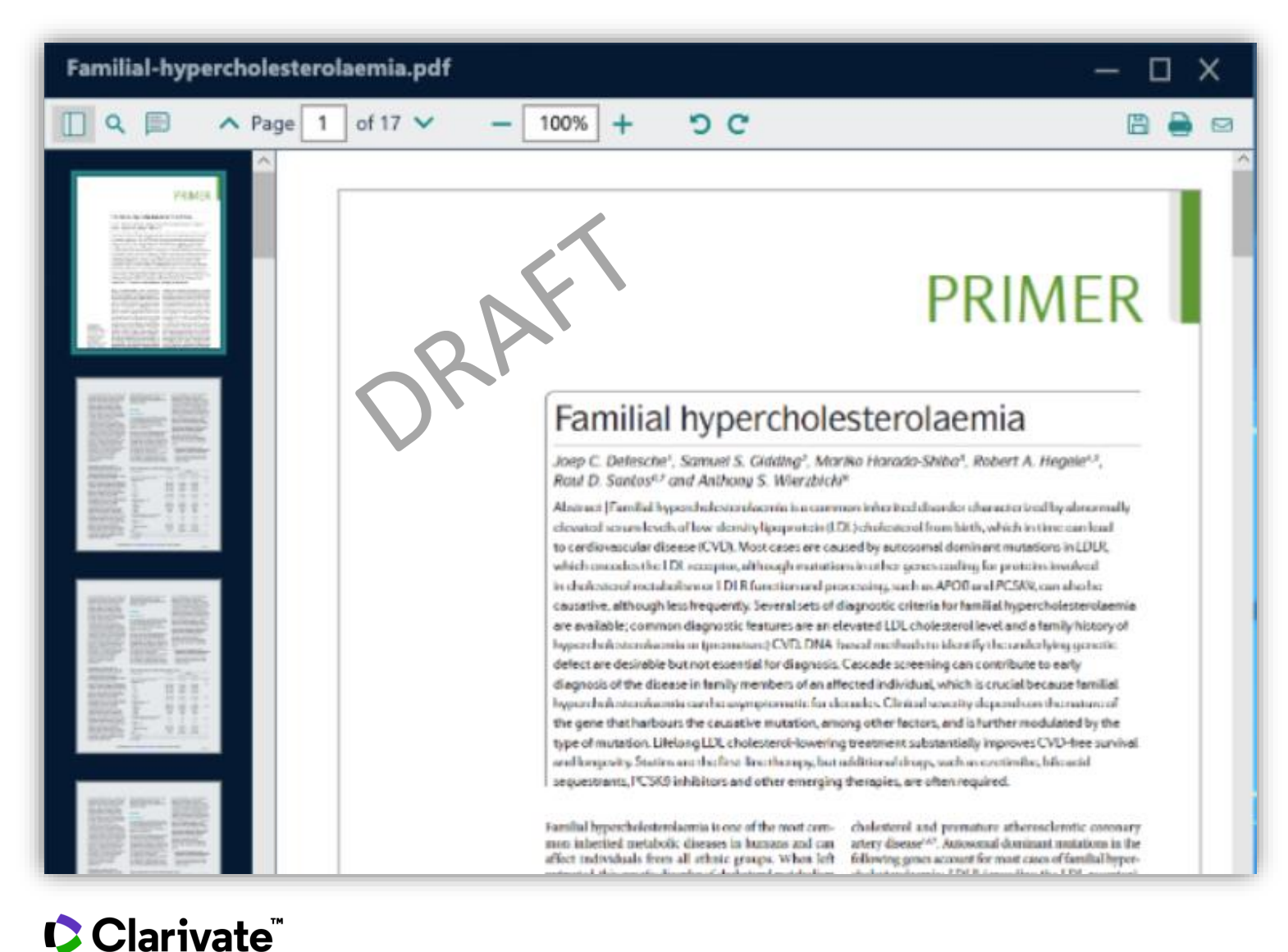

Escanee rápidamente sus PDF para encontrar la información que necesita con mayor rapidez gracias a las vistas en miniatura.

#### © Clarivate 2020 14

## **En 2021: Búsqueda de grupos**

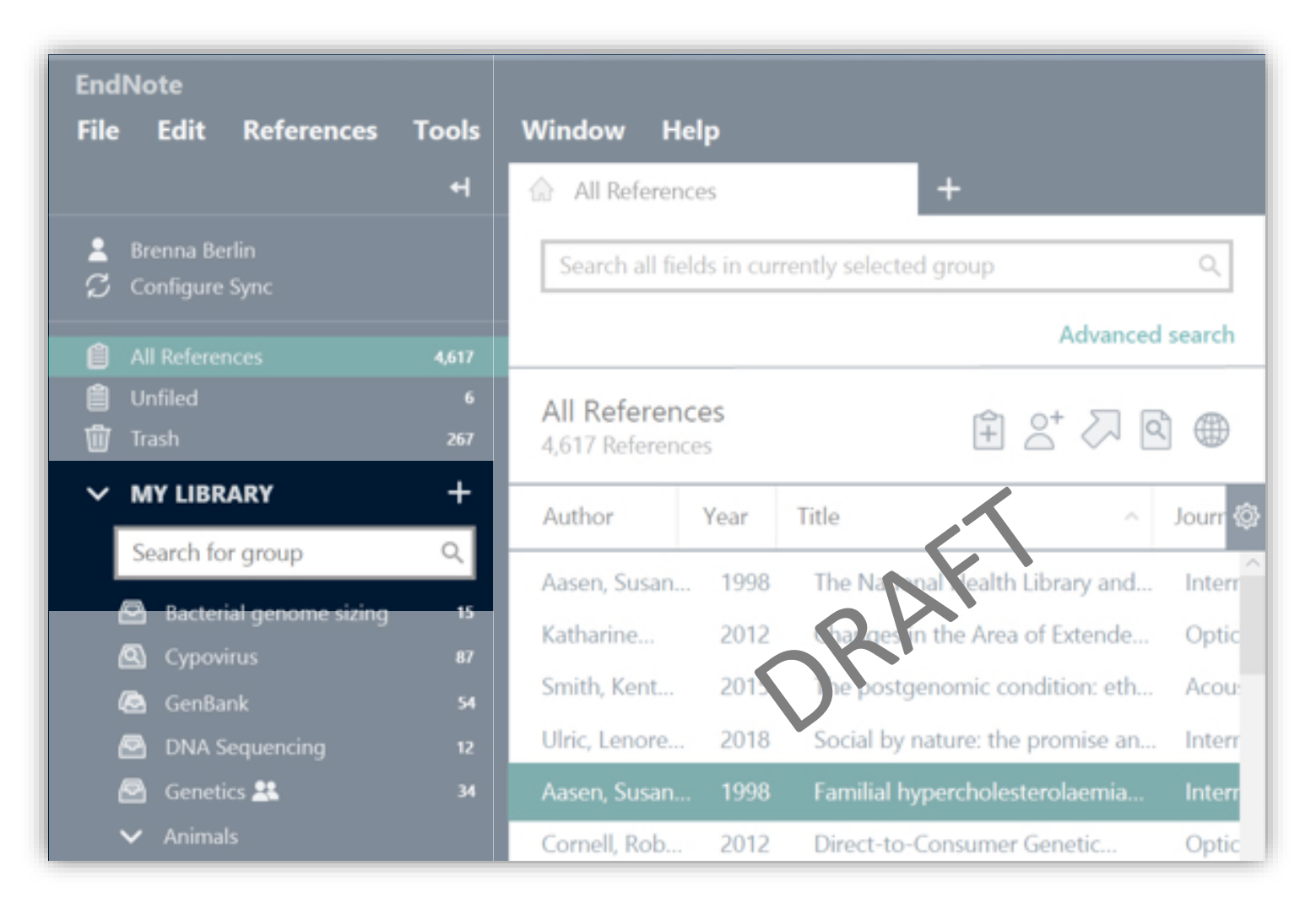

Ahorre tiempo navegando por su biblioteca para encontrar los documentos que busca.

## **Recursos para la enseñanza y el aprendizaje**

Asistencia a demanda para sus investigadores

#### **Portal de aprendizaje**  $\qquad \qquad$  **Descargables Soporte Técnico**

Indique a sus investigadores sobre los videos "how to" disponibles 24/7.

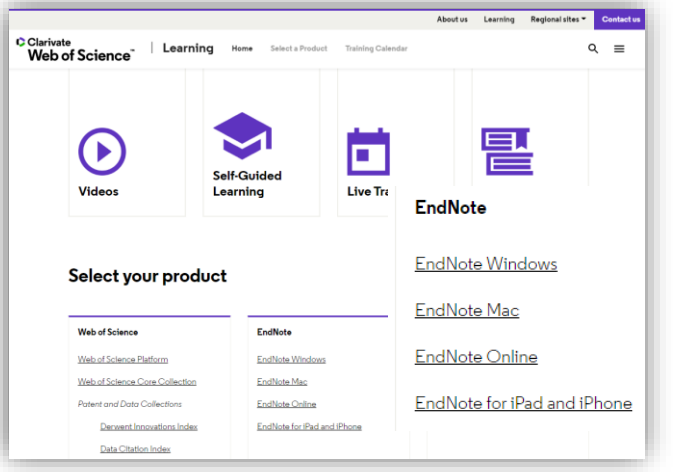

Acceda a más de 7.000 estilos bibliográficos y filtros adicionales.

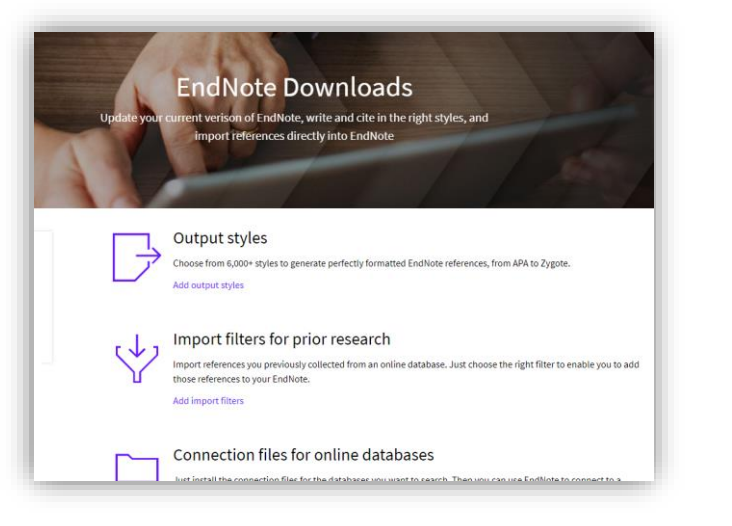

Obtenga ayuda cuando la necesite de nuestro equipo de especialistas.

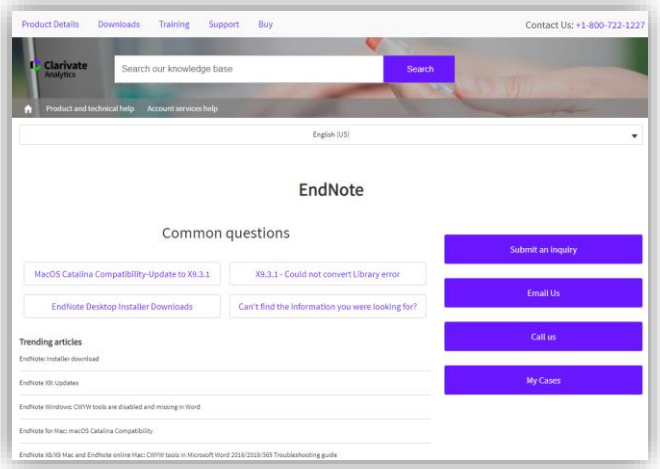

#### [Self-guided learning](https://clarivate.com/webofsciencegroup/support/home/) The [Support when you need it](https://support.clarivate.com/Endnote/s/?language=en_US)

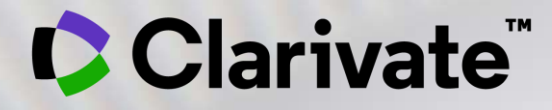

# **Gracias!**

Susana Meneses Jiménez Susana.meneses@clarivate.com Clarivate.com

© 2020 Clarivate. All rights reserved. Republication or redistribution of Clarivate content, including by framing or similar means, is prohibited without the prior written consent of Clarivate. Clarivate and its logo, as well as all other trademarks used herein are trademarks of their respective owners and used under license.